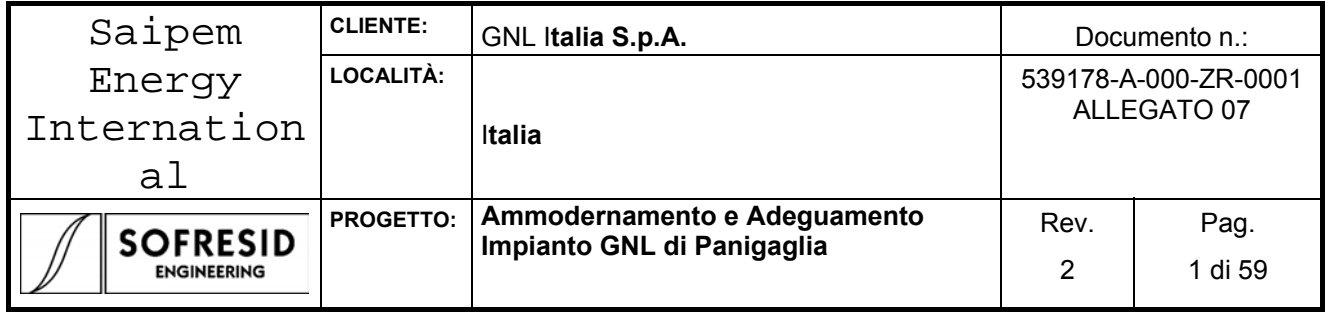

# AMMODERNAMENTO E ADEGUAMENTO IMPIANTO GNL DI PANIGAGLIA

# **DOCUMENTAZIONE DI PROGETTO**

# **ALLEGATO 7**

# **STUDIO DI NAVIGABILITÀ**

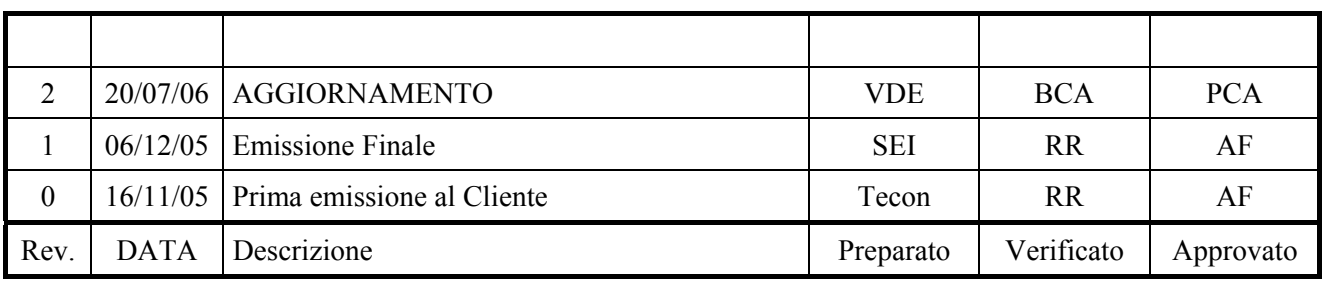

 $\_$  . The contribution of the contribution of the contribution of the contribution of  $\mathcal{L}_1$ Questo documento è di proprietà GNL Italia S.p.A. che tutelerà i propri diritti in sede civile e penale a termini di legge.

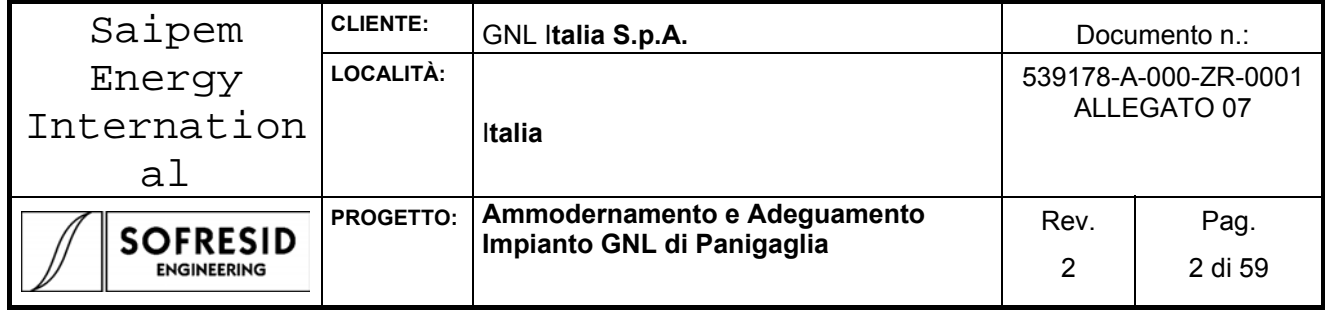

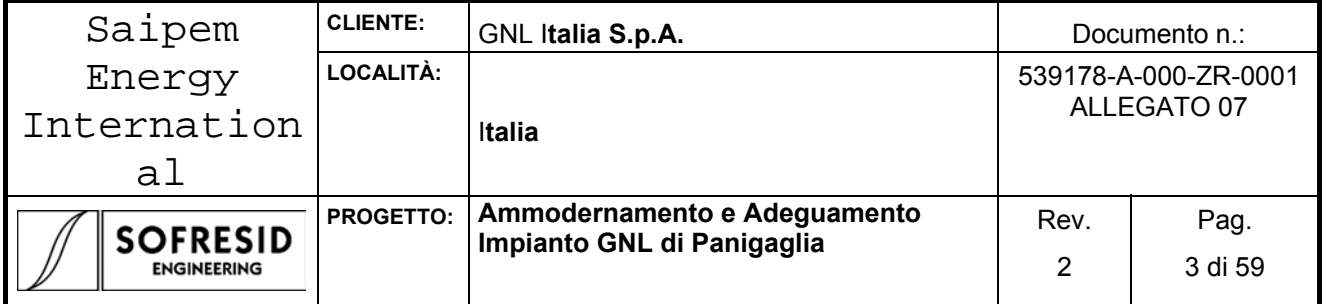

#### **INDICE**

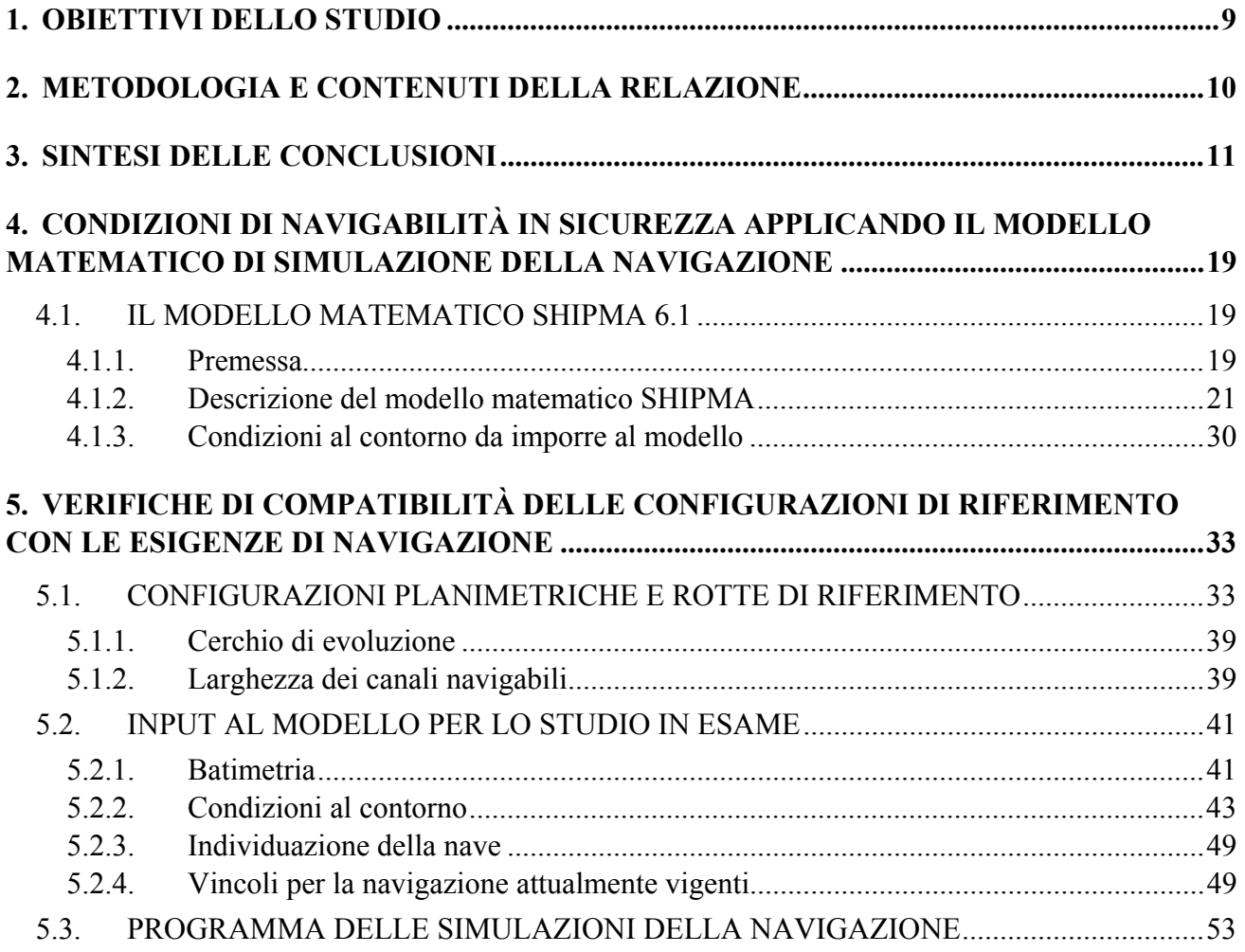

#### **APPENDICE – A : ALBUM DELLE SIMULAZIONI**

# **"Manovre di entrata nel porto ed avvicinamento al terminal**

### **APPENDICE – B : DESCRIZIONE DELLA NAVE DI PROGETTO**

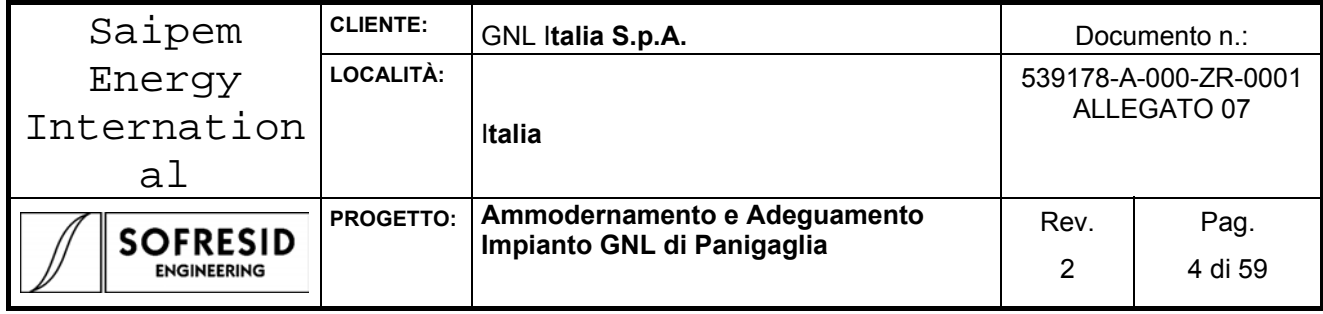

# **T A B E L L E E F I G U R E**

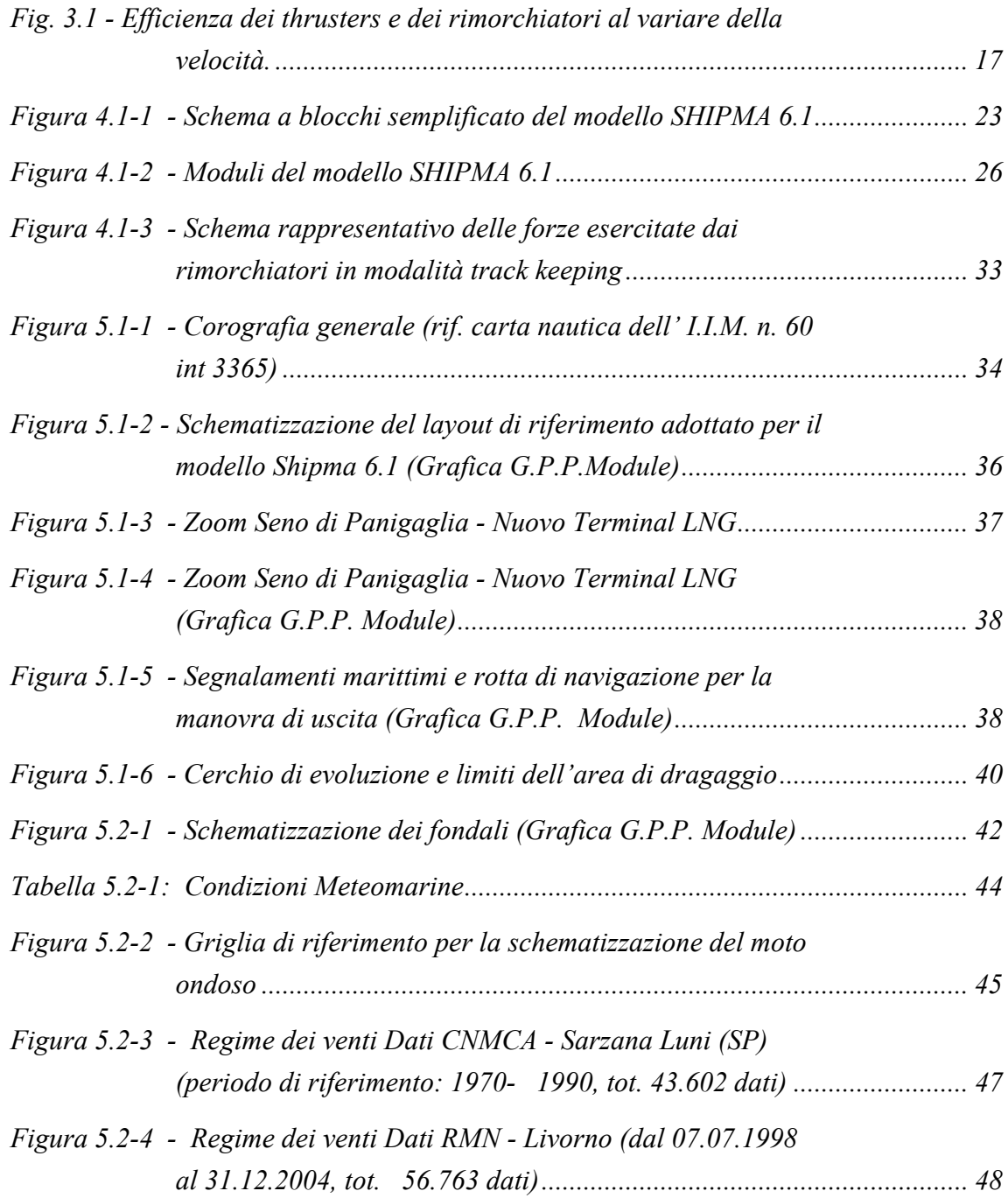

![](_page_4_Picture_83.jpeg)

![](_page_4_Picture_84.jpeg)

![](_page_5_Picture_189.jpeg)

#### G L O S S A R I O E D A B B R E V I A Z I O N I

- Loa "**L**ength **O**ver**A**ll" (ovvero "Lunghezza fuori tutto") è la lunghezza lorda della nave, misurata come distanza tra i punti più estremi a poppavia e verso prua della nave.
- Lbp "**L**ength **B**etween **P**erpendiculars" (ovvero "Lunghezza tra i perpendicolari della nave") è la lunghezza della nave, misurata come distanza tra il perpendicolare di prua e quello di poppa (generalmente individuato dall'inter-sezione della linea d'acqua di progetto con la verticale passante per l'attaccatura dell'albero d'elica alla carena).
- B "**B**eam" o "Moulded **B**readth", è la massima larghezza della nave, misurata sul piano di galleggiamento della nave, convenzionalmente relativo al massimo pescaggio.
- T "Draft" o "Draught", è il pescaggio della nave, misurato come distanza del punto più basso dello scafo (valutato esternamente) dal piano di galleggiamento.
- *Time span* **Intervallo di tempo (in secondi o in minuti) tra le** posizioni successive della nave (cfr. output modello SHIPMA Ver. 6.1).
- CMT "**C**ase **M**anagement **T**ool", modulo del modello matematico SHIPMA che consente la gestione dei file di input e l'avvio delle simulazioni (*Pre-Processing Module*).
- GPP "**G**raphic **P**ost **P**rocessor", modulo del modello SHIPMA che consente la visualizzazione grafica

![](_page_6_Picture_182.jpeg)

dei risultati delle simulazioni (*Post-Processor Module*).

*Thruster/s* Elica o sistemi di eliche disposte trasversalmente all'asse longitudinale della nave. Esse possono trovarsi disposte solo a prua, solo a poppa o sia a prua che a poppa, allo scopo di agevolare le manovre in specchi acquei ristretti, riducendo così la necessità di utilizzo dei rimorchiatori.

![](_page_6_Picture_183.jpeg)

![](_page_6_Picture_184.jpeg)

C.N.M.C.A. **C**entro **N**azionale di **M**eteorologia e **C**limatologia **A**eronautica.

R.M.N. **R**ete **M**areografica **N**azionale

R.O.N. **R**ete **O**ndametrica **N**azionale

![](_page_7_Picture_72.jpeg)

I.I.M. **I**stituto **I**drografico della **M**arina Militare Italiana

![](_page_8_Picture_93.jpeg)

### 1. **OBIETTIVI DELLO STUDIO**

L'obiettivo dello Studio è la verifica delle condizioni di navigazione per la configurazione di riferimento con l'ausilio di opportuna modellistica matematica di simulazione della navigazione, utilizzando quale nave di progetto la LNG-Carrier da  $145.000 \text{ m}^3$  descritta a par. §5.2.3..

Allo scopo sarà utilizzato il modello SHIPMA 6.1 prodotto dalla collaborazione tra i laboratori olandesi WL|Delft Hydraulics (NL) e Marin (Marittime Research Institute Netherlands).

![](_page_9_Picture_182.jpeg)

# 2. **METODOLOGIA E CONTENUTI DELLA RELAZIONE**

Per la verifica della compatibilità della nuova configurazione del Terminal di Panigaglia con le esigenze della navigazione, è stata adottata la seguente metodologia, ampiamente collaudata dai numerosi casi di studio eseguiti in questo campo:

1. Costruzione del database contenente tutte le informazioni necessarie per l'esecuzione delle simulazioni con il modello SHIPMA 6.1 (cfr. cap. §5.).

In questa fase si procede alla schematizzazione della configurazione di riferimento e delle rotte di navigazione da provare con modello (cfr. par. §5.1.), nonché della batimetria di riferimento (cfr. par. §5.2.1.). Vengono inoltre definiti i campi di moto ondoso e del vento per eventi caratteristici da Libeccio e da Scirocco (cfr. par. §5.2.2.1.). Viene infine definito il modello matematico della nave da utilizzare (cfr. par. §5.2.3.) per le simulazioni.

Tutti i dati disponibili o calcolati mediante l'utilizzo di specifici modelli sono convertiti nel formato standard dei dati di input del modello SHIPMA 6.1.

2. Analisi dei vincoli da rispettare nel corso delle simulazioni (cfr. par. §5.2.4.).

In questa fase sono raccolte tutte le informazioni utili a definire il vigente quadro di Norme, Regolamenti e raccomandazioni in materia di navigazione nell'ambito portuale di La Spezia (cfr. par. §5.2.4.)

Sono dunque raccolte le specifiche Ordinanze emesse dalla Capitaneria di Porto di La Spezia e le comunicazioni dell'ente operatore del Terminal riguardo a particolari precauzioni da adottare nelle fasi di avvicinamento e di ormeggio e successivo disormeggio ed allontanamento della nave. Le informazioni raccolte in questa fase contribuiscono a ridurre l'enorme numero di variabili che intervengono nel corso della navigazione simulata (scelta del tipo di manovra da eseguire, delle velocità da tenere lungo la rotta, gli allineamenti preferenziali nel corso delle manovre, numero e tipo di rimorchiatori in assistenza,…) e a rendere i risultati ottenuti quanto più attendibili possibile.

3. Esecuzione del programma di simulazioni (cfr. par. §5.3.).

In quest'ultima fase sono condotte le simulazioni della navigazione secondo un programma stabilito e nel rispetto dei vincoli definiti nella fase precedente.

Nel cap. §3. viene presentata la sintesi dei risultati trovati dall'analisi di navigabilità con modello fast time. Per l'acquisizione di informazioni dettagliate sui risultati delle simulazioni condotte si rimanda all'Appendice A.

Nel cap. §4. viene proposta la descrizione del modello matematico fast time di simulazione della navigazione (SHIPMA 6.1) utilizzato nel presente Studio.

![](_page_10_Picture_181.jpeg)

### 3. **SINTESI DELLE CONCLUSIONI**

A seguire viene proposta una sintesi delle conclusioni delle simulazioni svolte per la configurazione di riferimento del Terminal LNG di Panigaglia con l'ausilio del modello matematico di simulazione della navigazione SHIPMA; si rimanda all'Appendice A per l'analisi dettagliata dei risultati ottenuti.

Le simulazioni sono divise in due gruppi:

- gruppo delle manovre di entrata nel Porto di La Spezia ed avvicinamento al nuovo Terminal. Le condizioni di fine manovra prevedono l'arrivo della nave in una posizione antistante il terminal con una velocità (al massimo pari a 0,20÷0,25 m/s) ed un assetto ottimali per l'esecuzione della manovra finale di accosto all'ormeggio mediante l'assistenza di rimorchiatori agenti in push sulla murata di dritta;
- gruppo delle manovre di uscita, a partire da una posizione dalla quale sia possibile eseguire la partenza dal minimo regime di potenza fino all'uscita della nave in mare aperto attraverso il Passo di Ponente.

L'individuazione della posizione, dell'allineamento e, in generale, elle condizioni della nave allo start della manovra di uscita deriva dalla considerazione che fondamentalmente la nave non può, da sola, sia per questioni di sicurezza che di capacità propulsive, disormeggiare senza adeguata assistenza (tipicamente thrusters e/o rimorchiatori).

Tutte le simulazioni sono state condotte con riferimento alla medesima nave, una LNG-Carrier da 145.000 m3, con lunghezza "fuori tutto" pari a 290 m e larghezza di 46 m. Date le caratteristiche di esposizione del paraggio, si è preferito cautelativamente considerare la condizione ballast della nave fissando un pescaggio di esercizio pari a 9,5 m, a fronte di un pescaggio massimo disponibile della nave pari a 11,5 m.

Le condizioni meteomarine di riferimento, stabilite sulla base delle analisi statistiche dei dati di moto ondoso e vento provenienti da diverse stazioni, sono state selezionate tra quelle più gravose per la navigazione: le condizioni meteomarine da Scirocco rendono particolarmente impegnative le manovre di avvicinamento ed accosto della nave al Terminal nei limiti di velocità imposti (nelle fasi finali della manovra di entrata infatti agisce al traverso della nave così come pure nella fase di partenza per l'uscita); le condizioni meteomarine di Libeccio, seppur molto attenuate dalla particolare orografia del territorio, impegnano invece la navigazione libera in uscita dal Porto a partire dal bacino di evoluzione.

Si fa notare che la nave di progetto, ormeggiata al Terminal di Panigaglia, presenta un allineamento al traverso dei venti provenienti da Scirocco. Considerata la notevole superficie velica della nave in questione (pari a 8.150 m2 ca.), le forze agenti trasversalmente alla nave, che tendono quindi a spingerla contro l'ormeggio, variano da 90 t a 140 t per venti da scirocco da 30 a 35 nodi

![](_page_11_Picture_130.jpeg)

rispettivamente; per contrastare tali forze occorrono dai 7.000 ai 10.000 kW di potenza, ovvero da due a tre rimorchiatori (da 5.000 HP ognuno) o, in alternativa, anche se attualmente non esistono navi con tali installazioni, tre thrusters da 2.000 kW a 3.000 kW.

Con riferimento a tali forze in gioco e sulla base dei risultati ottenuti dalle simulazioni effettuate, di seguito brevemente riepilogati, è risultata la necessità di prevedere una procedura - ad integrazione di quelle già esistenti - che imponga la presenza di un certo numero di rimorchiatori a presidio dell'area del nuovo Terminal in particolari condizioni meteomarine. In questa fase, con riferimento alla nave di progetto (cfr. par. §5.2.3.), è possibile raccomandare la presenza di almeno due rimorchiatori per venti da Scirocco superiori ai 20 nodi; intensità inferiori esercitano spinte sulla nave che possono essere contrastate con i thrusters (se presenti), con l'ausilio di un solo rimorchiatore (accoppiato al thruster di prua, se presente) o con l'assistenza di due rimorchiatori (sono sufficienti allo scopo due rimorchiatori di potenza 2.000÷2.500 HP ciascuno).

La nuova procedura di sicurezza, che emerge dal presente Studio, riguarda dunque le manovre di allontanamento dal Terminal Panigaglia della nave di progetto e prevede:

- 1. per intensità del vento da Scirocco non superiori a 20 nodi, il presidio dell'area da parte di almeno un rimorchiatore (o due rimorchiatori, nel caso la nave fosse priva di thrusters);
- 2. per venti da Scirocco di intensità superiori a 20 nodi, il presidio dell'area in ogni caso con due rimorchiatori da almeno 5.200 HP ognuno. Tali rimorchiatori saranno in grado, in caso di improvvisa emergenza a bordo, di assistere la nave assicurandone il pronto allontanamento dal Terminal

![](_page_12_Picture_228.jpeg)

 Manovre di entrata nel Porto di La Spezia ed avvicinamento al nuovo Terminal LNG di Panigaglia in condizioni operative normali.

In tutte le simulazioni effettuate con il modello SHIPMA, l'evoluzione nel bacino dragato antistante il terminal viene eseguita mediante l'utilizzo di due rimorchiatori da 3.700 kW (5.000 HP ca.).

• La manovra anche in assenza di vento e moto ondoso (run 1202) risulta possibile, in caso di mancanza di ulteriori installazioni propulsive nella nave (thrusters), mediante l'assistenza di due rimorchiatori, agenti in modalità pull (tiro) e disposti uno a prua ed

uno a poppa. In tali condizioni di calma l'uso dei rimorchiatori è comunque modesto (max. 50 t di tiro complessivo) e nella fase finale della manovra (da 3.500 m fino allo stop) eser-citato prevalentemente nella direzione longitudinale della nave. La velocità e l'allinea-mento della nave nella posizione di stop della manovra consentono l'agevole esecuzione dell'accosto al Terminal mediante l'assistenza di due rimorchiatori agenti in push

![](_page_12_Figure_5.jpeg)

(spinta) sulla murata di dritta come da raccomandazioni attualmente vigenti (cfr. par.  $§5.2.4.3.$ ).

- In condizioni meteomarine di Scirocco la manovra risulta agevole (cfr. run°1212). La
	- nave riesce in-fatti a giungere nella posizione di stop in condizioni di veloci-tà (0,2 m/s ca.) ed allineamen-to ideali per l'esecuzione dell'ormeggio. L'uso dei ri-morchiatori a partire dalla progressiva 2.500 m risulta più spinto rispetto al caso precedente per la necessità di contrastare il vento da Scirocco,

![](_page_12_Figure_9.jpeg)

![](_page_13_Picture_214.jpeg)

che esercita una forza la cui componente nella direzione trasversale della nave è pari a circa 90 t. Dai grafici in Appendice A (vedi in particolare quello relativo alla componente trasversale del tiro) si rileva che, al limite, l'accosto al Terminal può non richiedere l'impiego dei due rimorchiatori in push sulla murata di dritta. I tempi di navigazione, dal punto di imbarco del pilota (posto verso il largo a circa 2.800 m dal Passo di Ponente) fino all'accosto al Terminal, risultano mediamente pari a 1h 40' ca..

Le manovre in condizioni di vento e moto ondoso da Libeccio (cfr. run 1222) sono sicuramente più agevoli di quelle appena esaminate in condizioni di Scirocco, come si

rileva dal confronto tra grafici corrispon-denti in Appendice A. Nella fase finale della manovra, ossia dall'inizio dell'evoluzio-ne all'interno del bacino dra-gato antistante il Terminal, la nave tende ad allinearsi alla direzione di provenienza del vento; i rimorchiatori tendono quindi anch'essi ad allinearsi con l'asse della nave (vedi grafico della "Direzione del tiro" in Appendice A) riducendo - quasi annullando - la componente trasversale della spinta. Da ciò si

![](_page_13_Figure_4.jpeg)

conclude che la manovra di accosto finale al Terminal è possibile solo mediante un'adeguata assistenza (rimorchiatori in push sulla murata di dritta o thrusters, qualora la nave ne fosse dotata). La durata complessiva della manovra di avvicinamento fino all'accosto al Terminal è maggiore rispetto a quella in condizioni di Scirocco, risultando mediamente pari a 2h 15' ca..

#### Manovre di uscita dal Porto di La Spezia in condizioni operative normali.

Le manovre di uscita dal Porto, a partire dalla posizione di start antistante l'ormeggio al nuovo Terminal, si compongono di due fasi:

1° fase. è quella iniziale, fino alla progressiva 1.500 m ca., allorché la nave, partita da ferma, ha completato la rapida accostata a dritta e comincia a puntare verso l'allineamento di uscita dal Passo di Ponente. In questa fase la nave è chiamata ad un attento controllo della capacità propulsiva e direzionale (vedi i grafici del "Numero di giri d'elica" e del "Rate of turn" proposti a corredo di ciascuna simulazione in Appendice A).

 $\mathcal{L}_\text{max}$  , and the contribution of the contribution of the contribution of the contribution of the contribution of the contribution of the contribution of the contribution of the contribution of the contribution of t Questo documento è di proprietà GNL Italia S.p.A. che tutelerà i propri diritti in sede civile e penale a termini di legge.

![](_page_14_Picture_255.jpeg)

- 2° fase. è sicuramente meno impegnativa della prima e si svolge dalla progressiva 1.500 m ca. fino alla completa uscita dal Passo di Ponente. Lungo tale tratto di rotta, pressoché rettilineo, la manovra richiede, sotto l'azione del vento da Libeccio, il mantenimento del sopravvento per evitare di scadere verso Nord-Est, con un moderato angolo di drift. Lo Scirocco non desta particolari problemi in questa fase in cui la nave procede nella direzione di provenienza del vento.
- La manovra in condizioni di calma di vento e moto ondoso (cfr. run 2200) ri-sulta agevole. Data la re-pentina accostata a dritta a cui è chiamata la nave, un importante beneficio alla manovra, in termini di riduzione dello "Swept path", deriva dall'assicu-rare, con thrusters o ri-morchiatori, una spinta complessiva (prua + poppa) pari almeno a 50 t fino alla progressiva 1.000 m. Da tale punto in poi, visti gli ampi raggi di curvatura e le velocità di esercizio rag-giunte, la manovra può es-sere condotta senza alcun tipo di assistenza.

![](_page_14_Figure_3.jpeg)

- Lo Scirocco è particolarmente gravoso nella prima fase della manovra (cfr. run 2210);
	- agendo al tra-verso della nave quasi ferma, genera spinte trasversali da 90 t che tendono a far scadere la nave verso il Terminal. Dalle simulazioni è stato valutato che risulta sufficiente garantire in questa fase una spinta trasversale complessivamente pari ad almeno 60 t fino alla progressiva 1.000 m. Da tale progressiva in poi, i benefici derivanti dal progressivo aumento della velocità e dalla riduzione della superficie velica esposta al vento,

![](_page_14_Figure_6.jpeg)

 $\mathcal{L}_\text{max}$  , and the contribution of the contribution of the contribution of the contribution of the contribution of the contribution of the contribution of the contribution of the contribution of the contribution of t Questo documento è di proprietà GNL Italia S.p.A. che tutelerà i propri diritti in sede civile e penale a termini di legge.

![](_page_15_Picture_210.jpeg)

sono tali da rendere ininfluente qualsiasi tipo di assistenza. Dal grafico dello "Swept path" si rileva che la nave scade inizialmente verso sinistra, per poi riprendersi agevolmente mano a mano che la prua tende alla direzione di provenienza del vento.

- Il Libeccio, a differenza dello Scirocco, impegna la manovra durante tutta la fase di accostata a dritta (cfr. run 2220), allorché la nave espone gradualmente una maggiore
	- superficie velica all'azione del vento. In termini di sollecitazioni sulla nave ciò si traduce in un incremento della com-ponente trasversale della spinta del vento fino al valore massimo di 50 t assunto in corrispondenza della progressiva 1.000 m ca., a partire dalla quale si mantiene costante fino alla posizione di stop della manovra. Lungo tutta la rotta la nave possiede velocità tali da rendere ovunque agevole la navigazione anche senza alcuna assistenza (sia thrusters che

![](_page_15_Figure_4.jpeg)

rimorchiatori). Nel primo tratto di rotta (primi 250 m), il vento, agendo in poppa alla nave, genera spinte trasversali pressoché nulle (vedi il grafico "Spinta del vento" in Appendice A) agevolandone la partenza.

Dalle simulazioni delle manovre di uscita è stato individuata, in condizioni di calma e nelle condizioni meteomarine da Scirocco di riferimento, la necessità di assicurare una spinta trasversale da 50 a 60 tonnellate per ridurre lo Swept path nei primi 1.000 m di rotta. Non è stato precisato - volutamente - il tipo di assistenza in grado di fornire tale spinta, in maniera tale da lasciare libera la possibilità di scelta tra thrusters e rimorchiatori.

La durata delle manovre di uscita (dalla posizione iniziale all'ormeggio fino al punto di sbarco del pilota), per entrambe le condizioni meteomarine di riferimento, è risulta al massimo pari ad 1h.

Si fa notare che i due sistemi propulsivi hanno diversa efficienza a seconda le velocità di esercizio della nave, come risulta in Fig. 3.1 che costituisce quindi un utile strumento di selezione.

![](_page_16_Picture_176.jpeg)

![](_page_16_Figure_1.jpeg)

![](_page_16_Figure_2.jpeg)

![](_page_16_Figure_3.jpeg)

- Manovre di uscita dal Porto di La Spezia in condizioni operative di emergenza.
	- La simulazione è stata condotta con vento da scirocco di intensità pari a 35 nodi (cfr. run 2232). Si ricorda infatti che la comunicazione ("Specifiche esigenze di sicurezza") effettuata da SNAM alla Capitaneria riporta all'art. 2 quanto segue:

[…La velocità media massima del vento per la sicurezza delle operazioni durante la discarica non deve superare 25 nodi (46km/h). Pertanto qualora la nave sia ormeggiata ed il vento superi tale limite dovrà essere interrotta la discarica o non dovrà essere iniziata. Se a nave ormeggiata il vento supera la velocità media di 30 nodi (56 km/h) dovranno essere scollegati i bracci e a 35 nodi (65 km/h) il Responsabile di Turno chiederà al Comandante della nave di lasciare l'ormeggio. …]

 $\mathcal{L}_\text{max}$  , and the contribution of the contribution of the contribution of the contribution of the contribution of the contribution of the contribution of the contribution of the contribution of the contribution of t Questo documento è di proprietà GNL Italia S.p.A. che tutelerà i propri diritti in sede civile e penale a termini di legge.

![](_page_17_Picture_152.jpeg)

Il risultato della simulazione mostra che la spinta trasversale esercitata dal vento sulla nave quasi ferma (dalla posizione di start della manovra fino alla progressiva 1.000 m) assume un valore pari a circa 140 t. Risultando difficile anche solo ipotizzare di contrastare tale spinta con l'azione di thrusters (occorrerebbero tre thrusters da 3.000 kW

![](_page_17_Figure_2.jpeg)

ciascuno, e non esiste nave nella flotta mondiale delle navi  $LNG-Carrier<sup>1</sup>$  con tale capacità propulsiva), si rende indispensabile l'utilizzo, in tale fase della manovra, di almeno due rimorchiatori. Viste le forze in gioco, tali rimorchiatori dovranno avere una potenza di almeno 5.200 HP ciascuno, se di tipo convenzionale; solo così è possibile garantire la partenza della nave dall'ormeggio. Per assicurare la presenza di tali rimorchiatori nell'area del terminal in tali condizioni meteomarine, occorre integrare le procedure di sicurezza attuali con una nuova che imponga la loro presenza a partire da velocità superiori ai 20 nodi.

Anche in questo caso la durata complessiva della manovra (dalla posizione iniziale all'ormeggio fino al punto di sbarco del pilota) risulta pari ad 1h ca..

 $\overline{a}$ 

<sup>&</sup>lt;sup>1</sup> Fonte Lloyd's Register of Ships su CD-ROM (aggiornato ad Aprile 2005)

 $\mathcal{L}_\text{max}$  , and the contribution of the contribution of the contribution of the contribution of the contribution of the contribution of the contribution of the contribution of the contribution of the contribution of t Questo documento è di proprietà GNL Italia S.p.A. che tutelerà i propri diritti in sede civile e penale a termini di legge.

![](_page_18_Picture_186.jpeg)

Si fa notare che lo studio di navigazione è stato condotto con riferimento ad un fondale dragato (nel bacino di evoluzione e nell'area antistante il nuovo Terminal) alla quota - 13,50 rispetto al l.m.m., considerando quindi franco sottochiglia pari a 2 m rispetto alla nave in assetto di pieno carico (Tmax=11,5 m). Resta inteso che eventuali incrementi della quota di dragaggio dettati da altre esigenze non inficiano - anzi migliorano - le condizioni di navigazione.

## 4. **CONDIZIONI DI NAVIGABILITÀ IN SICUREZZA APPLICANDO IL MODELLO MATEMATICO DI SIMULAZIONE DELLA NAVIGAZIONE**

#### 4.1. IL MODELLO MATEMATICO SHIPMA 6.1

#### 4.1.1. **Premessa**

Come già anticipato, la verifica della navigazione in sicurezza viene eseguita mediante l'applicazione del modello matematico SHIPMA 6.1.

Tale modello permette di simulare e tenere sotto controllo i numerosi fattori che intervengono nella navigazione, quali:

- Velocità di reazione del pilota ed esperienza nell'esecuzione di alcuni tipi di manovra (espresse in numero di lunghezze nave);
- Manovrabilità della nave;
- Presenza delle nuove strutture;
- Azione dei campi di corrente nelle fasi di flusso e riflusso di marea;
- Azione del vento e del moto ondoso;
- Azione dei rimorchiatori.

Per inquadrare il modello SHIPMA 6.1, occorre premettere che le simulazioni della navigazione possono essere condotte con diversi tipi di modellistica nautica.

La prima categoria di modelli è rappresentata dai cosiddetti 'simulatori di manovra in tempo reale', dove il pilota che deve condurre la nave lungo una prefissata rotta entra fisicamente in una plancia di comando equipaggiata con consolle e strumentazioni del tutto simili a quelli presenti nella realtà; i suoi comandi si trasformano in dati di input per algoritmi che permettono di visualizzare la nave su uno schermo e di correggere, eventualmente, in tempo reale, la rotta con un comando successivo (si tratta dei cosiddetti "*real time simulator*"). La durata della simulazione è pari a quella che occorre per eseguire la stessa manovra nella realtà (da cui il nome "real time").

![](_page_19_Picture_182.jpeg)

La seconda categoria di modelli di navigazione è costituita da modelli di simulazione meramente matematici, dove il soggetto fisico, che nel simulatore precedente operava le manovre, viene sostituito da funzioni matematiche che interpretano le capacità peculiari del pilota nel governare la nave.

In questo caso si parla di "*fast time simulator*" principalmente per tre motivi:

- Il tempo di simulazione della manovra, una volta costruiti i file di input, è dell'ordine dei secondi (la durata operativa dipende dalla potenza del processore del calcolatore);
- Quando l'operatore lancia la simulazione non è più in grado di intervenire sulla stessa fino alla sua conclusione;
- L'operatore può impostare la strategia di manovra (numero di giri dell'elica) in corrispondenza di punti predefiniti sulla rotta da seguire.

Appare chiaro che la valutazione del grado di complessità della manovra simulata, nel secondo caso, è possibile solo dopo aver concluso il generico run, allorché si rendono disponibili i risultati della simulazione in forma sia grafica che numerica. In genere, per tale analisi si fa riferimento ai seguenti parametri "registrati" nel corso della navigazione:

- Scostamento dalla rotta desiderata;
- Deviazione dell'asse longitudinale della nave rispetto alla rotta;
- Frequenza e intensità dell'uso del timone;
- Frequenza e intensità della modifica del numero di giri dell'elica.

Per lo studio in oggetto è stato ritenuto idoneo l'utilizzo di un simulatore di tipo fast time, cui sono associati sicuramente minori oneri di allestimento rispetto ad un modello real time ed in grado di offrire la possibilità di eseguire le simulazioni in un tempo nettamente più breve, fermo restando la sicura attendibilità dei risultati ottenuti.

In particolare è stato utilizzato il programma SHIPMA 6.1 implementato dai laboratori WL|Delft Hydraulics (NL) in collaborazione con Marin (Marittime Research Institute Netherlands).

Il "curriculum operativo" di tale modello è costituito dalle decine di applicazioni che sono state fatte nell'ambito della Laguna di Venezia, per analizzare le condizioni di manovra in presenza di correnti mareali, onde e vento.

In quest'ambito si è avuto modo di utilizzare una vasta gamma di tipologie di navi (dalle grandi portacontenitori e navi cisterna dirette ai porti di Marghera e San Leonardo rispettivamente, alle grandi navi crociera dirette alla Stazione Marittima di Venezia) con applicazioni che vanno dagli

![](_page_20_Picture_173.jpeg)

attraversamenti dei canali di bocca alla più complessa manovra di ingresso nella conca posta alla bocca di Malamocco per il transito delle navi durante gli episodi di interruzione del traffico dovuti alla gestione delle opere mobili per la difesa dagli allagamenti.

In alcuni casi di studio è stato possibile eseguire un'analisi di "attendibilità" del modello mediante confronto, per lo stesso tipo di manovre, tra i risultati ottenuti, con Shipma e quelli ottenuti con simulatore real time utilizzato di solito dalla Corporazione Piloti del Porto di Venezia. Tali verifiche sono state ovviamente condotte utilizzando gli stessi modelli matematici delle navi, nelle medesime condizioni ambientali (campi di corrente mareale, vento e moto ondoso).

## 4.1.2. **Descrizione del modello matematico SHIPMA**

L'applicazione del modello matematico SHIPMA 6.1 richiede la preventiva definizione delle caratteristiche geometriche della nave, delle condizioni meteorologiche in cui si intende navigare e della rotta da seguire, nonché la definizione di una serie di parametri che caratterizzano le capacità di governo del pilota (il cosiddetto "autopilota"); ci si riferisce principalmente al controllo del timone ed alla potenza erogata (numero di giri d'elica). Se richiesto, l'autopilota viene aiutato nelle manovre dai rimorchiatori, che sono in grado di variare l'intensità e la modalità delle spinte sulla nave in modo da mantenerla in rotta (funzione 'track keeping').

Il modello SHIPMA 6.1 consente inoltre di impostare diversi tipi di manovra lungo la rotta settando, in corrispondenza di una serie di sezioni ('track sections') opportunamente definite lungo la rotta, diverse tipologie di autopiloti.

Si fa notare comunque che, nel corso della generica simulazione, l'autopilota assume il pieno controllo del comportamento della nave nel tratto di competenza, e non può cambiarlo, se non operando un diverso settaggio nella simulazione successiva.

Il modello si basa sulle equazioni di Abkowitz e su una serie di coefficienti che definiscono, per ogni nave di riferimento, il relativo comportamento idrodinamico e di esposizione al vento e moto ondoso; tali set di coefficienti variano automaticamente con le condizioni di carico ed i diversi rapporti di h/T, dove h è la profondità del fondale e T il pescaggio massimo della nave.

Nelle equazioni di Abkowitz il primo termine contiene le forze, i momenti e le forze idrodinamiche di inerzia; l'altro termine tiene invece conto sia delle forze idrodinamiche, dipendenti dalla velocità della corrente agente sullo scafo e sul timone, sia dell'interazione di forze esterne quali vento, onde, forze indotte da eventuali rimorchiatori e le forze di richiamo ('bank suction') generate dai passaggi in prossimità delle sponde del canale.

Il modello calcola il percorso del centro di gravità della nave, gli spostamenti laterali, l'inclinazione del suo asse longitudinale rispetto alla rotta, le variazioni dell'angolo di rotazione del timone, le velocità e le accelerazioni, la potenza del motore impiegata e il numero dei giri dell'elica, le

![](_page_21_Picture_179.jpeg)

eventuali azioni dei rimorchiatori, le forze trasversali e longitudinali alla nave dovute al vento e al moto ondoso e numerosi altri parametri.

Per il suo funzionamento è necessario costruire una serie di file di input che descrivono:

- Le caratteristiche geometriche e fisiche della nave di cui si vuole simulare la navigazione;
- La rotta che si vuole seguire;
- Le condizioni ambientali in cui si intende eseguire la manovra;
- Le capacità di reazione del pilota alle difficoltà ed imprevisti che possono presentarsi durante la navigazione.

In Figura 4.1-1 viene presentato lo schema a blocchi semplificato del funzionamento del modello di navigazione SHIPMA 6.1.

Dal diagramma si rileva che per l'esecuzione di una generica simulazione (o run), il modello SHIPMA 6.1 richiede preventivamente la definizione dei seguenti file di input:

- Planimetria dell'area di studio (layout di riferimento), descritta nel file .FCT;
- Caratteristiche geometriche e di manovrabilità della nave, definite nei file .SHP e .CFT;
- Rotta desiderata, definizione delle caratteristiche (reattive e di comando) degli autopiloti e modalità d'uso dei rimorchiatori, fissate nel file .MAN;
- Campo di correnti, riportato nel file .CUR;
- Batimetria dei fondali, contenute nel file .BOT;
- Vento, riportato nel file .WND;
- Moto ondoso, definito nel file .WAV;
- Descrizione delle sponde del canale e definizione dei coefficienti di "richiamo", nel file .BNK.

![](_page_21_Figure_17.jpeg)

![](_page_22_Picture_66.jpeg)

**Figura 4.1-1 -** Schema a blocchi semplificato del modello SHIPMA 6.1

![](_page_23_Picture_129.jpeg)

I file di input sono gestiti dal modulo CMT, la cui struttura è schematizzata in Figura 4.1-2; entrando in ciascuno dei 4 blocchi di sinistra (indicati con "Shiptype", "Define location", "Environmental conditions", "Manoeuvring") è possibile selezionare o cambiare i dati di riferimento quali la batimetria o le condizioni meteo.

Una volta definiti i dati di input, è possibile lanciare la simulazione utilizzando il blocco "Calculate course".

Terminata la simulazione, il modello consente di visualizzarne i risultati attraverso il modulo GPP, attivato dal blocco "Inspect results" (vedi ancora Figura 4.1-2); con tale modulo è possibile costruire i grafici relativi ai parametri ritenuti più rilevanti per il controllo dell'esito della simulazione.

La simulazione di una manovra si compone generalmente di più run, nei quali, di volta in volta, si procede a ritoccare (dal blocco "Manoeuvring") i parametri di controllo della navigazione, quali la velocità di avanzamento della nave ed il settaggio degli autopiloti previsti per l'esecuzione delle manovre.

Da quanto detto appare evidente come il cuore del modello SHIPMA 6.1 risieda nel file di manovra; dalla sua corretta impostazione dipende infatti la corretta esecuzione delle manovre. Particolare importanza riveste dunque l'esperienza dell'operatore/utilizzatore del modello SHIPMA 6.1 ed anche il suo grado di conoscenza dei fondamenti dell'arte della navigazione.

Si propone a seguire quindi una breve descrizione dei più importanti parametri su cui agire all'interno del file di manovra, per l'esecuzione del generico run. Allo scopo viene proposta una serie di box all'interno dei quali si riportano gli stralci più significativi di tale file.

![](_page_24_Figure_0.jpeg)

Questo documento è di proprietà GNL Italia S.p.A. che tutelerà i propri diritti in sede civile e penale a termini di legge.

![](_page_25_Picture_66.jpeg)

**Figura 4.1-2 -** Moduli del modello SHIPMA 6.1

![](_page_26_Picture_110.jpeg)

Nel box a seguire sono illustrate le sezioni di controllo disposte lungo la rotta, individuate con distanze progressive a partire dal punto di start (progressiva 0) o di inizio della manovra. In corrispondenza di ogni sezione è possibile impostare un determinato valore della velocità della nave (mediante attribuzione diretta della velocità over-ground o mediante regolazione del numero di giri dell'elica o delle eliche, nel caso di navi con più propeller) e un diverso tipo di autopilota (identificato con il codice "Pilotid").

![](_page_26_Picture_111.jpeg)

La scelta dell'autopilota dipende ovviamente dal tipo di manovre che si intendono effettuare (navigazione libera, entrata nel porto, ormeggio, etc...).

Il file di manovra utilizzato come esempio è riferito ad una manovra di ingresso in porto e di successivo accosto in banchina.

Come risulta dal box successivo, il primo autopilota (definito dal codice "Autopilot id" = 1) è in grado di eseguire la manovra senza assistenza esterna (rimorchiatori o Tugs) e interna (Thrusters), risultando quindi in grado di governare solo mediante l'uso corretto del sistema propulsivo (elica o Propeller) e direzionale (timone o Rudder) della nave (vedi box sotto, dove l'utilizzo delle diverse opzioni di manovra, o "Devices", è espresso in termini percentuali).

![](_page_27_Picture_91.jpeg)

![](_page_27_Picture_92.jpeg)

Nei box a seguire è proposto il settaggio di altri due autopiloti:

- Il primo consente di manovrare nell'area del porto (codice "Autopilot id" = 2)
- Il secondo entra invece in funzione nel tratto finale di rotta e permette l'accosto in banchina (codice "Autopilot id" = 4).

Per entrambi è previsto l'uso del rimorchiatore ("Tugs") al 100% della sua potenza o forza trainante/spingente ("Towing/Pushing Forces").

![](_page_27_Picture_93.jpeg)

![](_page_28_Picture_148.jpeg)

![](_page_28_Picture_149.jpeg)

Il modello matematico SHIPMA 6.1, utilizzando piloti automatici che simulano il comportamento sia del pilota che del timoniere lungo la rotta, contiene una serie di elementi soggettivi. Le decisioni prese per correggere eventuali scostamenti dalla rotta desiderata si basano sul rilevamento della posizione della nave, della sua velocità e delle correnti trasversali. Esse si traducono in correzioni dell'angolo di timone e del numero dei giri d'elica per compensare nel modo migliore gli effetti prodotti da onde, vento e correnti.

La funzione del pilota automatico è quindi di seguire la rotta desiderata in modo realistico e, conseguentemente, di anticipare le deviazioni dalla rotta fissata. Il modello tiene conto del tempo di reazione del pilota (che include anche il tempo necessario per la trasmissione del comando alla sala macchine), consentendo di settarlo in termini di numero di lunghezze nave: i valori consigliati variano da una (nel caso si voglia simulare il comportamento di un pilota esperto e/o di una nave molto manovrabile) a due lunghezze della nave (nel caso si vogliano ridurre le capacità del pilota e/o la manovrabilità della nave). Il tempo di reazione, nel file di manovra, viene più propriamente definito 'distanza di anticipazione' ("Anticipation Length"), come indicato nei box proposti in precedenza.

Particolare attenzione deve essere rivolta al corretto dimensionamento di tale lunghezza di anticipo in corrispondenza di tratti curvi: con lunghezze di anticipo troppo elevate infatti si tenderà a tagliare le curve; con lunghezze di anticipo troppo corte si tenderà invece ad allargarle.

Il termine della manovra simulata può essere impostato in due diversi modi:

- 1. Mediante comando di "stop", nel qual caso la simulazione finisce automaticamente quando la velocità della nave raggiunge la velocità minima specificata dall'operatore;
- 2. Fissando direttamente, sempre a cura dell'operatore, una sezione lungo la rotta in cui si desidera terminare la simulazione.

Può inoltre accadere che al generico autopilota serva, istantaneamente, una maggiore erogazione di potenza per compensare eccessive deviazioni dalla rotta ideale ("drift") che potrebbero verificarsi in

![](_page_29_Picture_185.jpeg)

occasione di particolari condizioni ambientali o di manovre 'strette'; nel file di manovra può essere attivata questa opzione che si traduce in un'applicazione automatica del "Powerburst" ogni volta che serve durante la navigazione, vale a dire di un incremento temporaneo dei giri d'elica con lo scopo di aumentare la velocità di rotazione della nave sul piano orizzontale attorno ad un asse verticale passante per il suo centro.

Quando poi l'angolo del timone torna ad assumere valori inferiori ai due terzi di quello massimo ammissibile, il "Powerburst" si esclude automaticamente e il numero dei giri d'elica ritorna ad essere quello imposto dall'operatore; si tratta in definitiva di un tempestivo incremento di numero di giri d'elica che ha l'effetto di opporsi all'improvvisa alambardata ("yaw") della nave, che potrebbe verificarsi ad esempio in una manovra di rapido cambio di rotta in condizioni meteomarine avverse.

Questo meccanismo può essere comunque escluso qualora sia più importante avere una bassa velocità della nave piuttosto che mantenere l'esatta rotta prevista.

# 4.1.3. **Condizioni al contorno da imporre al modello**

 $\overline{a}$ 

Il modello SHIPMA è in grado di tener conto di un'ampia gamma di forze esterne agenti sulla nave nel corso della navigazione: quali le forze esterne esercitate da correnti, vento, moto ondoso, effetto banco ("Bank Effect") e rimorchiatori.

Le correnti, definite nel file .CUR, vanno specificate in termini di intensità (m/s) e verso di propagazione rispetto al Nord (valutato in senso orario). É possibile fare riferimento ad un pattern dettagliato (ottenuto come output da modelli idrodinamici) o ad uno semplificato. Il sistema di interpolazione dei dati utilizzato da SHIPMA è il Delaunay grid interpolation system (lo stesso sistema è anche alla base della definizione dei poligoni di Thiessen nella teoria dei frattali).

Il vento viene definito nel file .WIN con le stesse modalità della corrente.

Per il moto ondoso (definito nel file .WAV) valgono le indicazioni già fissate per il vento e la corrente con l'ulteriore indicazione del periodo dell'onda.

L'effetto banco viene impostato nel file .BNK, dove è possibile definire in quali zone attivarlo (lungo una diga, una banchina, tra nave e nave $^2$ ,...).

Un'altra forza esterna che può agire sulla nave è quella esercitata dai rimorchiatori, la cui funzione, nel modello SHIPMA, è quella di spingere (modalità "push") o trainare (modalità "pull") la nave per mantenerla in rotta ("track keeping"). L'uso dei rimorchiatori viene settato nel file .MAN, dove possono essere regolati: modalità di utilizzo (push o pull), percentuale di utilizzo, posizione, numero dei mezzi utilizzati,…)

<sup>&</sup>lt;sup>2</sup> L'interazione tra nave e nave è simulabile nella situazione in cui una delle due è ferma all'ormeggio.

![](_page_30_Picture_99.jpeg)

Si fa notare che nel file .MAN è possibile, in maniera indiretta, tener conto dello "Squat" impostando un valore minimo del franco sottochiglia; in tal modo è possibile aumentare, in maniera "statica", il pescaggio della nave di una quantità pari a quella massima attesa nell'area più "critica" (ovvero quella che presenta fondali minori e/o massima intensità della corrente) della manovra.

L'uso dei rimorchiatori può essere attivato anche solo nella fase finale della navigazione, come ausilio durante le operazioni di attracco e di evoluzione nelle aree di manovra dei bacini portuali.

In Figura 4.1-3 vengono proposte schematicamente le modalità di assistenza esercitate dai rimorchiatori sulla nave. È opportuno precisare che le forze esercitate dai rimorchiatori assumono una certa efficacia solo a basse velocità della nave: i rimorchiatori che spingono trasversalmente la nave (6,7 e 8 oppure 2,3 e 4) cominciano ad avere qualche effetto a partire da velocità della nave inferiori a 4 m/s, mentre i rimorchiatori di prua e poppa (1 e 5) sono efficaci e quindi possono cominciare ad esercitare il tiro a partire da velocità ancore più basse delle precedenti (3÷2.5 m/s).

![](_page_31_Picture_130.jpeg)

#### **ANDAMENTO DELLA FORZA MASSIMA DEI RIMORCHIATORI IN FUNZIONE DELLA VELOCITA' DELLA NAVE**

![](_page_31_Figure_2.jpeg)

![](_page_31_Figure_3.jpeg)

![](_page_32_Picture_162.jpeg)

**Figura 4.1-3 -** Schema rappresentativo delle forze esercitate dai rimorchiatori in modalità *track keeping*

## 5. **VERIFICHE DI COMPATIBILITÀ DELLE CONFIGURAZIONI DI RIFERIMENTO CON LE ESIGENZE DI NAVIGAZIONE**

Nei paragrafi che seguono viene costruito il database contenente tutte le informazioni necessarie (input) per l'esecuzione delle simulazioni con il modello SHIPMA 6.1, secondo lo schema a blocchi presentato in Figura 4.1-1.

Vengono quindi schematizzate la configurazione di riferimento e le rotte di transito (cfr. par. §5.1); vengono inoltre definite le batimetrie (cfr. par. §5.2.1), le condizioni di vento e moto ondoso (cfr. par. §5.2.2.1), nonché la nave di riferimento o "di progetto" utilizzata per le simulazioni (cfr. par. §5.2.3).

Le condizioni meteomarine di riferimento sono state definite mediante le seguenti attività:

- Analisi statistiche eseguite sulle registrazioni di vento alla stazione anemometrica del C.N.M.C.A. (Centro Nazionale di Meteorologia e Climatologia Aeronautica) presso Sarzana Luni (SP);
- Analisi statistiche eseguite sui dati di vento della R.M.N. (Rete Mareografica Nazionale) a Livorno;
- Analisi statistiche eseguite sui dati di moto ondoso della R.O.N. (Rete Ondametrica Nazionale) di La Spezia.

A par. §5.2.4. sono infine raccolte tutte le informazioni utili a definire il vigente quadro di Norme, Regolamenti e raccomandazioni in materia di navigazione nell'ambito portuale di La Spezia.

# 5.1. CONFIGURAZIONI PLANIMETRICHE E ROTTE DI RIFERIMENTO

In Figura 5.1-1 è presentata la corografia generale del sito in esame tratta dalla carta nautica n. 60 INT 3365 dell'Istituto Idrografico della Marina Militare Italiana (IIM). In Figura 5.1-2 viene illustrata la schematizzazione della stessa corografia adottata per l'esecuzione delle simulazioni con modello SHIPMA (grafica G.P.P. Module).

![](_page_33_Picture_79.jpeg)

![](_page_33_Figure_1.jpeg)

Questo documento è di proprietà GNL Italia S.p.A. che tutelerà i propri diritti in sede civile e penale a termini di legge.

![](_page_34_Picture_61.jpeg)

![](_page_35_Figure_0.jpeg)

![](_page_35_Figure_1.jpeg)

**Figura 5.1-2 -** Schematizzazione del layout di riferimento adottato per il modello Shipma 6.1 (*Grafica G.P.P.Module*)

In Figura 5.1-3 e in Figura 5.1-4 è presentato , rispettivamente nella versione cartografica e nella versione schematizzata per il modello SHIPMA, uno zoom nell'area del Seno di Panigaglia con il layout del nuovo terminal LNG.

La schematizzazione del territorio e delle opere ("land boundary") - così come pure della segnaletica marittima di interesse per il presente Studio - è stata realizzata mediante digitalizzazione del relativo contorno; il file .xy così ottenuto è stato poi convertito in un opportuno formato leggibile dal modello SHIPMA 6.1.

![](_page_36_Picture_93.jpeg)

![](_page_36_Figure_1.jpeg)

**Figura 5.1-3 -** Zoom Seno di Panigaglia - Nuovo Terminal LNG

![](_page_36_Figure_3.jpeg)

![](_page_37_Picture_164.jpeg)

**Figura 5.1-4 -** Zoom Seno di Panigaglia - Nuovo Terminal LNG (Grafica G.P.P. Module)

In è illustrata a titolo d'esempio la rotta ed i segnalamenti marittimi esistenti utilizzati per le simulazioni delle manovre di uscita.

I punti di estremità della rotta sono stati convenzionalmente selezionati in modo tale che:

- Il punto "B" (vedi Figura 5.1-5) rappresenta sia lo stop della manovra di entrata ed avvicinamento al terminal sia lo start della manovra di partenza dal terminal;
- Il punto "A" (vedi Figura 5.1-5) rappresenta sia lo start (coincidente con il punto di imbarco del pilota) della manovra di entrata sia lo stop della manovra di uscita.

![](_page_37_Figure_6.jpeg)

![](_page_37_Figure_7.jpeg)

Le esigenze di manovra della nave di progetto hanno comportato la necessità di definire alcuni interventi:

• Bacino di evoluzione antistante il pontile per consentire l'agevole esecuzione delle manovre assistite di avvicinamento e successivo ormeggio al Terminal (cfr. par. §5.1.1.);

![](_page_38_Picture_159.jpeg)

• Ove mancanti, canali di navigazione sufficientemente ampi, aventi nei tratti curvilinei raggi di curvatura tali da consentire la navigazione al minimo di assistenza (cfr. par. §5.1.2.).

Per le aree interessate dagli interventi è stato considerato un dragaggio a quota -13.5 m rispetto al l.m.m., in modo da garantire un franco sottochiglia per la nave di progetto a pieno carico (Tmax=11.5 m, cfr. par. §5.2.3.) pari a 2 m.

## 5.1.1. **Cerchio di evoluzione**

Con riferimento all'esposizione del paraggio in esame, il cerchio di evoluzione è stato dimensionato assumendo un diametro pari a due volte la lunghezza della nave di progetto, cioè pari a circa 600 m. Tali dimensioni sono valide nelle ipotesi di assistenza con un numero adeguato di rimorchiatori, come da Regolamenti e raccomandazioni vigenti (cfr. par. §5.2.4).

In Figura 5.1-6**Errore. L'origine riferimento non è stata trovata.** sono presentati il bacino di evoluzione e l'area di dragaggio; la necessità di lasciare libero il canale diretto alla Darsena Duca degli Abruzzi (ad uso della Marina Militare) costituisce uno dei criteri fondamentali che ha guidato nella scelta della posizione ottimale del turning basin.

## 5.1.2. **Larghezza dei canali navigabili**

La definizione della larghezza dei canali di navigazione e degli allargamenti in corrispondenza dei tratti curvilinei della rotta è stato condotto con riferimento alle raccomandazioni PIANC/AIPCN.

![](_page_38_Figure_8.jpeg)

![](_page_39_Picture_108.jpeg)

**Figura 5.1-6 -** Cerchio di evoluzione e limiti dell'area di dragaggio

Con riferimento alle dimensioni caratteristiche della nave di progetto (cfr. par. §5.2.3.), alla profondità del fondale dragato ed alle velocità di manovra, nel caso di un canale a una sola corsia, si ottiene:

- in condizioni meteomarine moderate: 186,30 m;
- in condizioni meteomarine gravose: 204,70 m.

Si fa notare che la larghezza del canale tra il Passo di Ponente ed il limite dell'area dragata risulta al minimo pari a 180 m ca.

Le differenze in gioco tra le dimensioni disponibili e quelle richieste in base alle raccomandazioni di validità generale dimostrano l'utilità, in fase di progettazione preliminare, della modellistica matematica di simulazione della navigazione per l'indirizzo degli eventuali interventi di adeguamento.

![](_page_40_Picture_158.jpeg)

#### 5.2. INPUT AL MODELLO PER LO STUDIO IN ESAME

Nei paragrafi che seguono si procede alla costruzione del database contenente tutte le informazioni necessarie (input) per l'esecuzione delle simulazioni con il modello SHIPMA 6.1 secondo lo schema a blocchi proposto in Figura 4.1-1.

Vengono quindi schematizzate le batimetrie (cfr. par. §5.2.1.) e le condizioni di vento e moto ondoso di riferimento (cfr. par. §5.2.2.1.), viene anche presentata la nave di progetto (cfr. par. §5.2.3.).

Le condizioni meteomarine di riferimento sono state definite mediante le seguenti attività:

- Analisi statistiche eseguite sulle registrazioni di vento alla stazione anemometrica del C.N.M.C.A. (Centro Nazionale di Meteorologia e Climatologia Aeronautica) presso Sarzana Luni (SP);
- Analisi statistiche eseguite sui dati di vento della R.M.N. (Rete Mareografica Nazionale) a Livorno;
- Analisi statistiche eseguite sui dati di moto ondoso della R.O.N. (Rete Ondametrica Nazionale) di La Spezia.

A par. §5.2.4. sono inoltre raccolte tutte le informazioni utili a definire il vigente quadro di Norme, Regolamenti e raccomandazioni in materia di navigazione nell'ambito portuale di La Spezia.

## 5.2.1. **Batimetria**

Le batimetrie di riferimento (Figura 5.2-1.) sono state digitalizzate dalla carta nautica dell'I.I.M. (Istituto Idrografico della Marina Militare Italiana) n. 60 INT 3365.

All'interno dei limiti dell'area di dragaggio individuati a par. §5.1 si è proceduto ad approfondire i fondali alla quota -13.50 rispetto al l.m.m..

Dragaggi alla quota -13,50 m rispetto al l.m.m sono stati considerati anche nell'area circostante il Terminal per agevolare le manovre di uscita dal bacino di evoluzione ed il successivo ormeggio, secondo lo schema illustrato in Figura 5.2-1.

![](_page_41_Picture_156.jpeg)

![](_page_41_Figure_1.jpeg)

**Figura 5.2-1** - Schematizzazione dei fondali (*Grafica G.P.P. Module*)

 $\mathcal{L}_\text{max}$  , and the contribution of the contribution of the contribution of the contribution of the contribution of the contribution of the contribution of the contribution of the contribution of the contribution of t Questo documento è di proprietà GNL Italia S.p.A. che tutelerà i propri diritti in sede civile e penale a termini di legge.

![](_page_42_Picture_179.jpeg)

#### 5.2.2. **Condizioni al contorno**

#### 5.2.2.1. *Moto ondoso e vento*

Come già anticipato a par. §2., le simulazioni delle manovre di ingresso e uscita dal Seno di Panigaglia attraverso il Passo di Ponente sono condotte con riferimento a combinazioni di moto ondoso e vento particolarmente gravose.

Per quanto riguarda il clima anemometrico si è fatto riferimento alle seguenti fonti:

- CNMCA, che mette a disposizione i dati registrati alla stazione di Sarzana Luni (SP) nel periodo 1970 – 1990 (cfr. Figura 5.2-3)
- RMN, che ha distribuito lungo la costa italiana una fitta serie di stazioni mareografiche. Per ragioni di prossimità e congruenza climatica si è fatto riferimento ai dati della stazione più vicina al sito in esame, ovvero a quella di Livorno (cfr. Figura 5.2-4), distante circa 70 km da La Spezia.

Dalle figure dei regimi di vento relativi alle stazioni sopraccitate si rileva che la stazione di Sarzana Luni (SP) è utile alla definizione degli eventi da Scirocco mentre quella di Livorno alla definizione degli eventi da Libeccio.

Per i dati di moto ondoso si è fatto riferimento alla R.O.N. (Rete Ondametrica Nazionale), in particolare alle misurazioni effettuate dalla boa ubicata al largo di La Spezia nel periodo dal 01.01.1995 al 21.11.2004 (Figura 5.2-5).

Per la definizione degli eventi meteomarini da imporre come condizioni al contorno al modello SHIPMA è stata cautelativamente ipotizzata una dipendenza lineare tra gli eventi di moto ondoso e quelli di vento (caso teorico nel quale la probabilità di accadimento dell'evento combinato risulta esattamente corrispondente al valore inferiore tra le due probabilità disgiunte).

Le direzioni degli eventi di riferimento sono state selezionate sulla base del loro impatto sulla navigazione.

Sono quindi state individuate due condizioni meteomarine di riferimento per l'esecuzione delle simulazioni, quella da Scirocco e quella da Libeccio.

Per ciascuna condizione si è proceduto dapprima alla individuazione degli eventi di moto ondoso e di vento che presentano - separatamente - caratteristiche di ricorrenza annuale e quindi alla loro combinazione, fino ad ottenere il quadro di riferimento proposto in Tabella 5.2-1.

I campi di moto ondoso sono stati schematizzati in maniera opportuna per renderli compatibili al formato richiesto dal modello SHIPMA 6.1, in

viene presentata la griglia di riferimento adottata.

![](_page_43_Picture_142.jpeg)

| <b>CONDIZIONI METEOMARINE</b>          |                                                         |                 |                                          |  |  |  |  |
|----------------------------------------|---------------------------------------------------------|-----------------|------------------------------------------|--|--|--|--|
|                                        | Libeccio                                                | <b>Scirocco</b> |                                          |  |  |  |  |
| Vento                                  | Moto Ondoso                                             | Vento           | Moto Ondoso                              |  |  |  |  |
| $Vv = 20$ nodi;<br>$DD = 225^{\circ}N$ | $Hs = 2 m$ ; Tp = 11 s;   Vv = 30 nodi;<br>$DD = 190°N$ | $DD = 120°N$    | $Hs = 3 m$ ; Tp = 8.5 s;<br>$DD = 140°N$ |  |  |  |  |

**Tabella 5.2-1**: Condizioni Meteomarine

![](_page_43_Figure_3.jpeg)

![](_page_44_Picture_66.jpeg)

**Figura 5.2-2** - Griglia di riferimento per la schematizzazione del moto ondoso

![](_page_45_Picture_319.jpeg)

![](_page_45_Figure_1.jpeg)

T 7

![](_page_45_Picture_320.jpeg)

 $\mathcal{L}_\text{max}$  , and the contribution of the contribution of the contribution of the contribution of the contribution of the contribution of the contribution of the contribution of the contribution of the contribution of t Questo documento è di proprietà GNL Italia S.p.A. che tutelerà i propri diritti in sede civile e penale a termini di legge.

| Saipem             | <b>CLIENTE:</b>  | GNL Italia S.p.A.                                          |                      | Documento n.: |  |  |
|--------------------|------------------|------------------------------------------------------------|----------------------|---------------|--|--|
| Energy             | LOCALITÀ:        |                                                            | 539178-A-000-ZR-0001 |               |  |  |
| Internation        |                  | Italia                                                     |                      | ALLEGATO 07   |  |  |
| аl                 |                  |                                                            |                      |               |  |  |
| <b>SOFRESID</b>    | <b>PROGETTO:</b> | Ammodernamento e Adeguamento<br>Impianto GNL di Panigaglia | Rev.                 | Pag.          |  |  |
| <b>ENGINEERING</b> |                  |                                                            | 2                    | 47 di 59      |  |  |

**Figura 5.2-3 -** Regime dei venti Dati CNMCA - Sarzana Luni (SP) (periodo di riferimento: 1970- 1990, tot. 43.602 dati)

![](_page_46_Figure_2.jpeg)

![](_page_46_Figure_3.jpeg)

![](_page_46_Picture_325.jpeg)

Questo documento è di proprietà GNL Italia S.p.A. che tutelerà i propri diritti in sede civile e penale a termini di legge.

| Saipem             | <b>CLIENTE:</b>  | GNL Italia S.p.A.                                          | Documento n.:        |          |  |  |
|--------------------|------------------|------------------------------------------------------------|----------------------|----------|--|--|
| Energy             | LOCALITÀ:        |                                                            | 539178-A-000-ZR-0001 |          |  |  |
| Internation        |                  | Italia                                                     | ALLEGATO 07          |          |  |  |
| aı                 |                  |                                                            |                      |          |  |  |
| <b>SOFRESID</b>    | <b>PROGETTO:</b> | Ammodernamento e Adeguamento<br>Impianto GNL di Panigaglia | Rev.                 | Pag.     |  |  |
| <b>ENGINEERING</b> |                  |                                                            | 2                    | 48 di 59 |  |  |

**Figura 5.2-4 -** Regime dei venti Dati RMN - Livorno (dal 07.07.1998 al 31.12.2004, tot. 56.763  $\overline{d}$ 

![](_page_47_Figure_2.jpeg)

![](_page_47_Picture_516.jpeg)

![](_page_47_Figure_4.jpeg)

e civile e penale a termini di legge.

![](_page_48_Picture_190.jpeg)

**Figura 5.2-5 -** Clima del moto ondoso davanti al golfo di La Spezia - dati RON (Periodo di riferimento: 01/1995-12/2004)

#### 5.2.3. **Individuazione della nave**

Come già anticipato a par. §2., per le verifiche delle condizioni di navigabilità, è stata considerata una LNG-Carrier in condizioni ballast avente le seguenti caratteristiche dimensionali e propulsive:

- Capacità del cargo: 145.000 m3;
- Dislocamento: 85.000 t;
- Pescaggio a Pieno Carico: 11,67 m;
- Loa (Lunghezza "fuori tutto")= 290.0 m;
- Lpp (Lunghezza "tra i perpendicolari") =  $276.0$  m;
- B (Larghezza) =  $46.0$  m;
- T (Pescaggio nelle condizioni di esercizio) =  $9,5$  m;
- Frontal wind area  $=1.620$  m2;
- Lateral wind area  $= 8.150$  m?

Il pescaggio della nave di riferimento è dunque pari a 9,5 m: condizione cautelativa per un sito, quale quello in esame, in cui è prevalente l'effetto del vento.

Per la descrizione dettagliata delle caratteristiche propulsive e di manovrabilità della nave in oggetto, si rimanda in Appendice B, dove è anche riportato l'insieme dei test necessari per la calibrazione del modello matematico della nave: Turning circle test; Spiral test e Zig zag test.

## 5.2.4. **Vincoli per la navigazione attualmente vigenti**

L'applicazione di qualsiasi modello matematico di simulazione della navigazione (sia di tipo real time che fast time) viene generalmente preceduta da una fase di calibrazione del modello stesso; nel corso di tale fase vengono eseguite sessioni di simulazioni mirate alla riproduzione di manovre che vengono normalmente effettuate nella realtà.

![](_page_49_Picture_190.jpeg)

Il modello può dirsi calibrato e quindi utilizzabile per valutare le condizioni di navigazione in corrispondenza dei diversi scenari di riferimento, allorché, con il suo utilizzo, si è in grado di eseguire le manovre nel rispetto dei criteri di navigazione (velocità di avanzamento, modalità di assistenza con rimorchiatore/i, allineamenti preferenziali da tenere lungo la rotta,…) realmente adottati dal personale esperto e nel rispetto degli eventuali vincoli imposti da Ordinanze o Regolamenti vigenti.

In tale quadro si inserisce l'importanza dell'acquisizione preliminare di Ordinanze e Regolamenti che disciplinano la navigazione in ambito portuale.

Da tale fase è possibile trarre quella serie di informazioni ed i limiti di accettabilità delle manovre che, successivamente, serviranno a formare il giudizio sulla compatibilità o meno con le esigenze della navigazione di configurazioni alternative.

Sono quindi state reperite tutte quelle informazioni che, costituendo un chiaro quadro di riferimento, rendono agevole il lavoro di simulazione delle manovre, in particolare:

- La velocità da tenere lungo la rotta di navigazione in generale;
- La velocità massima ammissibile della nave in prossimità dell'ormeggio per salvaguardare le strutture e le installazioni.
- Gli allineamenti preferenziali da tenere lungo la rotta;
- Regolamentazione dei servizi di rimorchio e pilotaggio.
- Numero di rimorchiatori da utilizzare nel corso delle manovre;
- Eventuale modalità di utilizzo dei rimorchiatori.

## 5.2.4.1. *Limiti di velocità*

"Disciplina della Navigazione e del traffico nella rada e nel Porto della Spezia" approvata e resa esecutiva con Ordinanza della Capitaneria di Porto di La Spezia n. 150/2001:

- L'art. n. 5 (Prescrizioni Generali operanti nella rada della Spezia) cita al punto 5.2: [… d) le navi mercantili devono procedere mantenendo di norma una velocità di sicurezza; le stesse devono regolare la propria velocità evitando di produrre un moto ondoso che possa arrecare pregiudizio alle piccole unità e, durante la stagione estiva, all'incolumità dei bagnanti; …].
- L'art. n. 7 (Disciplina della Navigazione nelle Rotte per il Passo di Ponente- Rotta di Mezzo e Rotta di Ponente) riporta al punto 7.4: [Le navi mercantili devono mantenersi, per quanto possibile, sulla linea mediana del canale che costituisce la rotta di accesso fino ad una distanza di 500 (cinquecento) metri dal passo; successivamente devono attraversare il passo stesso, tenendo opportunamente la propria dritta.].

![](_page_50_Picture_178.jpeg)

Precedenti Ordinanze (n. 237/95 "Disciplina della navigazione e del traffico nella rada e nel porto della Spezia"e n. 141/99 "Modifiche alla Disciplina della navigazione e del traffico nella rada e nel Porto della Spezia"), abrogate dalla 150/01, stabilivano in 6 miglia la velocità massima delle navi.

#### 5.2.4.2. *Servizio di pilotaggio e rimorchio*

"Regolamento di Sicurezza del Porto di La Spezia" approvato con Ordinanza n. 50 in data 20.06.1985:

• Gli artt. n. 9 ("Ormeggio, disormeggio e manovre") e n. 27 ("Norme di sicurezza per l'arrivo, la sosta e le operazioni commerciali delle metaniere al pontile di Panigaglia") di tale Regolamento sono particolarmente rilevanti ai fini dello svolgimento in sicurezza delle operazioni di […arrivo e sosta, di carico e scarico, di navi mercantili adibite al trasporto alla rinfusa di merci pericolose allo stato liquido e gassoso…], ma non contengono alcuna prescrizione riguardo alle modalità di esecuzione in sicurezza delle manovre di avvicinamento della nave all'ormeggio e di successivo disormeggio. L'unico accenno è all'art. n. 9 […Per specifiche e motivate esigenze di sicurezza la Capitaneria di Porto può inoltre: prescrivere l'assistenza di uno o più rimorchiatori durante la manovra di ormeggio e disormeggio e durante le operazioni di carico e scarico; …].

#### 5.2.4.3. *Raccomandazioni da specifiche esigenze di sicurezza*

L'uso dei rimorchiatori e le modalità delle manovra di ormeggio/disormeggio sono contenute in una comunicazione ("Specifiche esigenze di sicurezza") effettuata da SNAM alla Capitaneria, della quale si riportano i punti salienti:

- Art. n. 1: Onde evitare che durante […le operazioni di ormeggio per un incidente dovuto a casualità si abbia una collisione di un rimorchiatore interessato alle manovre con la tubazione di trasferimento…] che corre lungo il lato di attracco del pontile, sono richieste […le seguenti precauzioni particolari:
	- il Comandante della nave deve pianificare la manovra di ormeggio in maniera tale che in nessuna fase del suo svolgimento il rimorchiatore o i rimorchiatori di poppa si trovino a vogare con i cavi in forza, avendo la prora in direzione del pontile. A tal fine, in funzione delle condizioni meteomarine, il comandante della nave richiederà l'assistenza di un adeguato numero di rimorchiatori che, sulla base delle analisi eseguite, non potrà essere inferiore a quattro;
	- nel caso non dovessero sussistere le condizioni meteomarine tali da assicurare questa manovra, o non fossero disponibili i rimorchiatori necessari, non deve essere iniziata l'operazione di ormeggio;

 $\mathcal{L}_\text{max}$  , and the contribution of the contribution of the contribution of the contribution of the contribution of the contribution of the contribution of the contribution of the contribution of the contribution of t Questo documento è di proprietà GNL Italia S.p.A. che tutelerà i propri diritti in sede civile e penale a termini di legge.

![](_page_51_Picture_158.jpeg)

- i rimorchiatori di poppa devono essere collegati alla nave con doppio cavo;
- la velocità di accosto e la distanza della nave dal pontile è rilevata da due sensori posti sulle due briccole intermedie e segnalate mediante display. Il Comandante della nave deve dirigere la manovra di accosto in modo che la nave si avvicini parallelamente al pontile e la velocità di accosto non oltrepassi gli 8 cm/sec.
- Art. n. 2: Il limite di progetto delle strutture del pontile di Panigaglia per l'ormeggio della nave è relativo ad un vento con velocità 45 nodi (83 km/h). Qualora la velocità media del vento (mediata su un periodo di 30 s) risultasse superiore al valore di 35 nodi (65 km/h) il Responsabile di Turno dovrà comunicarlo tempestivamente al Pilota in servizio affinché non venga iniziata l'operazione di ormeggio. La velocità media massima del vento per la sicurezza delle operazioni durante la discarica non deve superare 25 nodi (46 km/h). Pertanto qualora la nave sia ormeggiata ed il vento superi tale limite dovrà essere interrotta la discarica o non dovrà essere iniziata. Se a nave ormeggiata il vento supera la velocità media di 30 nodi (56 km/h) dovranno essere scollegati i bracci e a 35 nodi (65 km/h) il Responsabile di Turno chiederà al Comandante della nave di lasciare l'ormeggio. Se durante le operazioni di disormeggio la velocità del vento dovesse aumentare ulteriormente il Responsabile di Turno chiederà al Comandante della nave di effettuare le operazioni con urgenza.
- Art. n. 3: Le procedure di accosto e ormeggio delle metaniere devono tenere conto delle previsioni meteo-marine e in particolare di quanto di seguito riportato:
	- prima delle operazioni di ormeggio GNL Italia dovrà considerare le previsioni nelle condizioni meteo per tutto il periodo d sosta prevista all'ormeggio e valutare se ci siano elementi tali da far presupporre una velocità del vento superiore a quella compatibile con l'ormeggio. In tal caso non dovrà essere avviata alcuna operazione di ormeggio sino al ripristinarsi di condizioni idonee;
	- durante il periodo di ormeggio della nave al pontile, GNL Italia dovrà continuare a considerare le previsioni meteo-marine e in caso di previsto peggioramento dovrà avvertire tempestivamente la nave in modo che possano preventivamente concordate con il Comandante le modalità di disormeggio in sicurezza.

![](_page_52_Picture_168.jpeg)

#### 5.3. PROGRAMMA DELLE SIMULAZIONI DELLA NAVIGAZIONE

Vengono di seguito descritte le simulazioni della navigazione effettuate con il modello SHIPMA 6.1, utilizzando la nave presentata a par. §5.2.3..

La sicurezza della navigazione viene verificata per le manovre sia di ingresso che di uscita dal Terminal di Panigaglia, con riferimento alla nave di progetto ed alle condizioni meteomarine precedentemente esposte.

In Tabella 5.3-1 viene presentato il quadro riepilogativo delle simulazioni effettuate con il modello matematico SHIPMA 6.1.

Il codice assegnato ad ogni run risulta dall'applicazione del seguente criterio:

![](_page_52_Picture_169.jpeg)

![](_page_53_Picture_82.jpeg)

• Quarta cifra Numero rimorchiatori:

- 0: Assenza di rimorchiatori;
- 2: 2 rimorchiatori;

![](_page_54_Picture_266.jpeg)

|                       | Manovra |                | Tipo di manovra                     |                     | <b>CONDIZIONI OPERATIVE</b> |                                                                                                 |                                                                                         | Numero                               |                  |                |                   |                |                          |
|-----------------------|---------|----------------|-------------------------------------|---------------------|-----------------------------|-------------------------------------------------------------------------------------------------|-----------------------------------------------------------------------------------------|--------------------------------------|------------------|----------------|-------------------|----------------|--------------------------|
|                       |         |                |                                     | Normali             |                             |                                                                                                 |                                                                                         | Rimorchiatori                        |                  |                |                   |                |                          |
| simulazione<br>Numero | Entrata | Uscita         | Stop nel<br>bacino di<br>evoluzione | Manovra<br>completa | Calma                       | Vento:<br>$V=30$ nodi;<br>$DD=120°N$<br>Moto ondoso:<br>$H=3.0m$ ; T=8.5s;<br>$DD=140^{\circ}N$ | Vento:<br>$V=20$ nodi;<br>$DD=225°N$<br>Moto ondoso:<br>$H=2.0m$ ; T=11s;<br>$DD=190°N$ | $(V=35$ nodi; DD=120°N)<br>Emergenza | $\boldsymbol{0}$ | $\overline{c}$ |                   |                | Codici delle simulazioni |
|                       |         | $\overline{c}$ | 1                                   | $\overline{c}$      | $\boldsymbol{0}$            | $\mathbf{1}$                                                                                    | $\overline{2}$                                                                          | 3                                    | $\mathbf{0}$     | $\overline{c}$ |                   |                |                          |
| 1                     |         |                |                                     |                     |                             |                                                                                                 |                                                                                         |                                      |                  |                | $\vert$ 1 $\vert$ |                | 2 0 2                    |
| $\boldsymbol{2}$      |         |                |                                     |                     |                             |                                                                                                 |                                                                                         |                                      |                  |                | $\mathbf{1}$      |                | 2 1 2                    |
| $\mathfrak{z}$        |         |                |                                     |                     |                             |                                                                                                 |                                                                                         |                                      |                  |                |                   |                | 1 2 2 2                  |
| $\overline{4}$        |         |                |                                     |                     |                             |                                                                                                 |                                                                                         |                                      |                  |                | $\overline{2}$    | 2              | 0 0                      |
| 5                     |         |                |                                     |                     |                             |                                                                                                 |                                                                                         |                                      |                  |                | $\overline{2}$    | 2 <sup>1</sup> | 1 0                      |
| 6                     |         |                |                                     |                     |                             |                                                                                                 |                                                                                         |                                      |                  |                | $\overline{2}$    |                | 2 2 0                    |
| 7                     |         |                |                                     |                     |                             |                                                                                                 |                                                                                         |                                      |                  |                | $\overline{c}$    |                | 2 3 2                    |

**Tabella 5.3-1 -** Programma delle simulazioni con modello matematico SHIPMA 6.1

Le informazioni sulle condizioni al contorno e sul tipo di manovra effettuata dalla nave sono quindi direttamente deducibili dalla interpretazione dei codici run corrispondenti, alla luce di quanto sopra riportato. In tal modo il codice run 1202 è identificativo della simulazione della manovra di ingresso nel Seno di Panigaglia (manovra completa) in assenza di vento e moto ondoso, con l'assistenza da parte di due rimorchiatori.

I risultati delle simulazioni sono proposti, in maniera dettagliata, in Appendice A, dove i risultati di ogni run sono esposti mediante diversi set di grafici: inizialmente viene sempre riportato l'avanzamento planimetrico della nave, per la verifica immediata dell'esito della generica simulazione; di questo sono anche proposti, immediatamente a seguire, zoom in zone caratteristiche, per mettere in evidenza particolari aspetti della manovra.

Seguono:

- Il set di grafici che illustrano la variazione dei parametri registrati lungo la rotta nell'ordine: Velocità over ground (assoluta) della nave (u); numero di giri dell'elica (n1); angolo del timone (rudder1); scostamento del baricentro della nave dalla rotta teorica (dy) e larghezza "spazzata" della nave lungo la rotta (swept path), sia della murata di dritta (Swept path stb.) che della murata di sinistra (Swept path port);
- Il set di grafici relativi alle forze esercitate sulla nave sia dai rimorchiatori che dal moto ondoso e vento.

![](_page_55_Picture_220.jpeg)

In Tabella 5.3-2 si riporta la legenda dei parametri di output del modello; per ognuno è fornita una breve descrizione e la corrispondente unità di misura.

![](_page_55_Picture_221.jpeg)

**Tabella 5.3-2 -** Legenda dei parametri (*output* SHIPMA 6.1)

![](_page_56_Picture_106.jpeg)

# **Appendice A**

*Album delle simulazioni* 

# **Manovre di entrata nel porto**

# **ed avvicinamento al terminal**

\*\*\*\*\*\*

**Nave di riferimento: LNG-Carrier (Ballast)** Cargo capacity =  $145.000 \text{ m}^3$ ; **T = 9.5 m; Loa = 290 m; Lbp = 276 m; B =46 m; Displacement = 85.000 t** 

![](_page_57_Picture_202.jpeg)

![](_page_57_Picture_203.jpeg)

 **Tabella 5.3-3 -** Programma delle simulazioni con modello matematico SHIPMA 6.1

![](_page_58_Picture_94.jpeg)

# **Appendice B**

# **Descrizione della nave di progetto**

\*\*\*\*\*\*

**Nave di riferimento: LNG-Carrier (Ballast)** Cargo capacity =  $145.000 \text{ m}^3$ ;  $T = 9.5$  m; **Loa = 290 m; Lbp = 276 m; B =46 m; Displacement = 85.000 t**